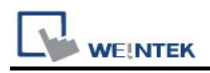

## **CD MODBUS TCP/IP**

Supported Series: REVO-CL / REVO-M / REVO E / CD3000E / MULTIDRIVE / REVO-TC / REVO-PC

Website :<http://www.cdautomation.com/>

## **HMI Setting:**

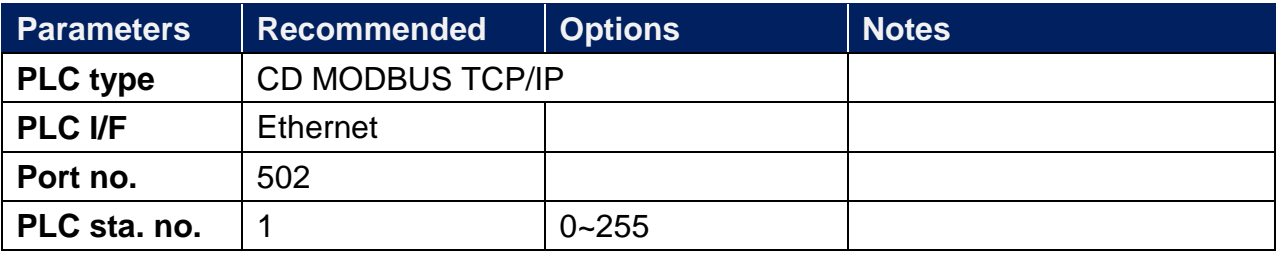

## **Device Address:**

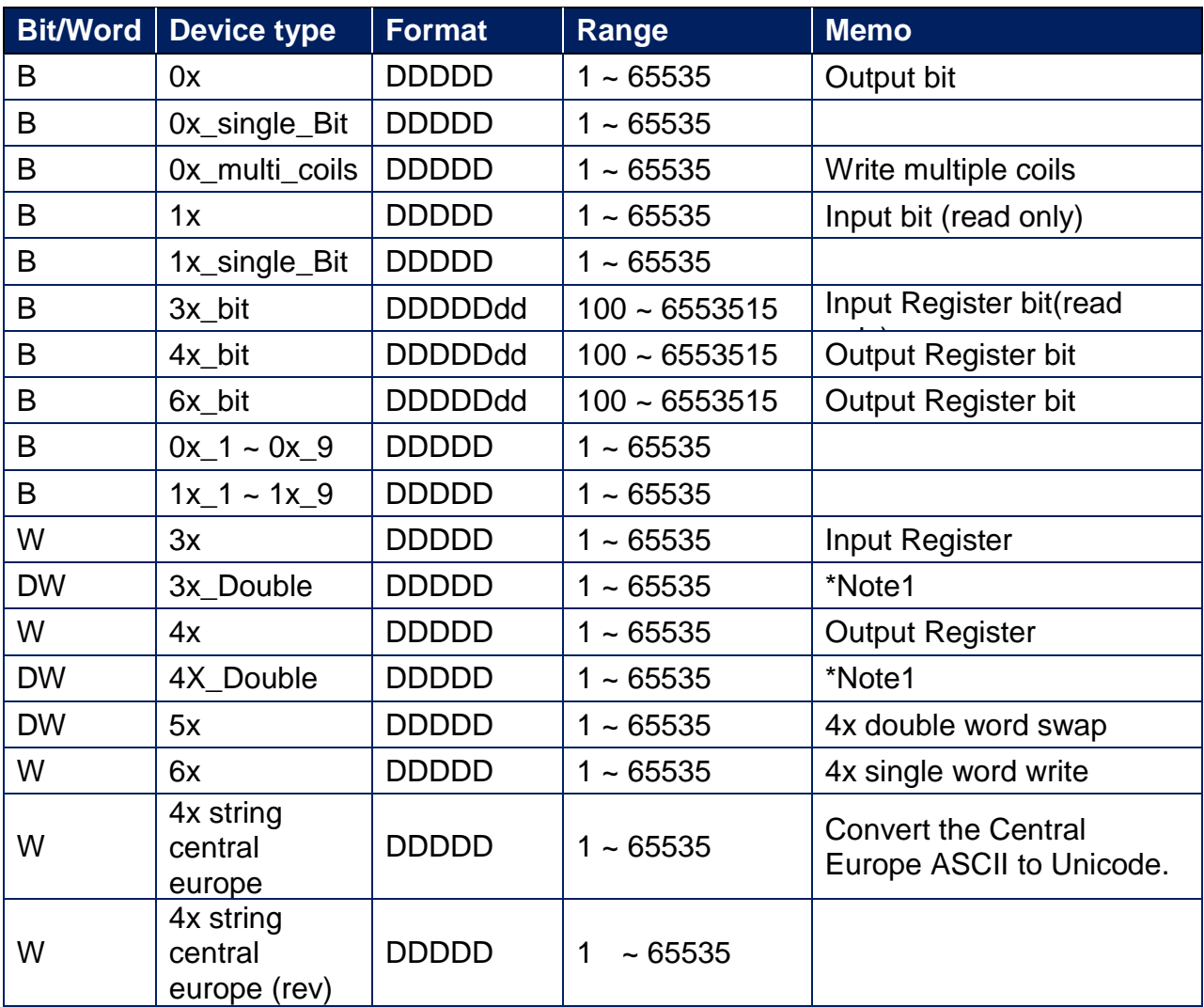

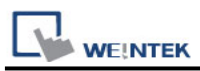

Note1: Go the [System Parameter Settings] -> [Device Properties] and click [Conversion] to set the data format of device types 3x, 4x, 6x, 3x\_double, 4x double.

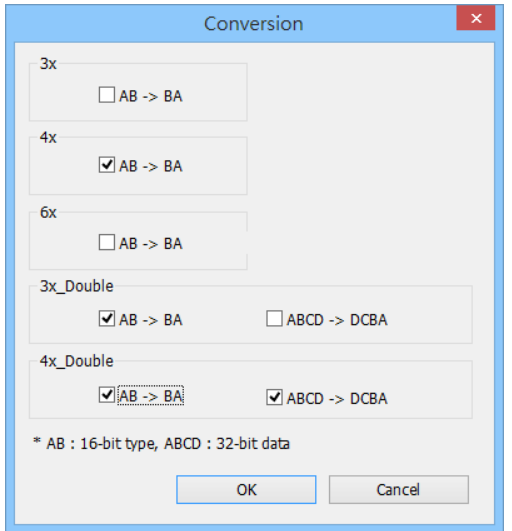

## **Wiring Diagram:**

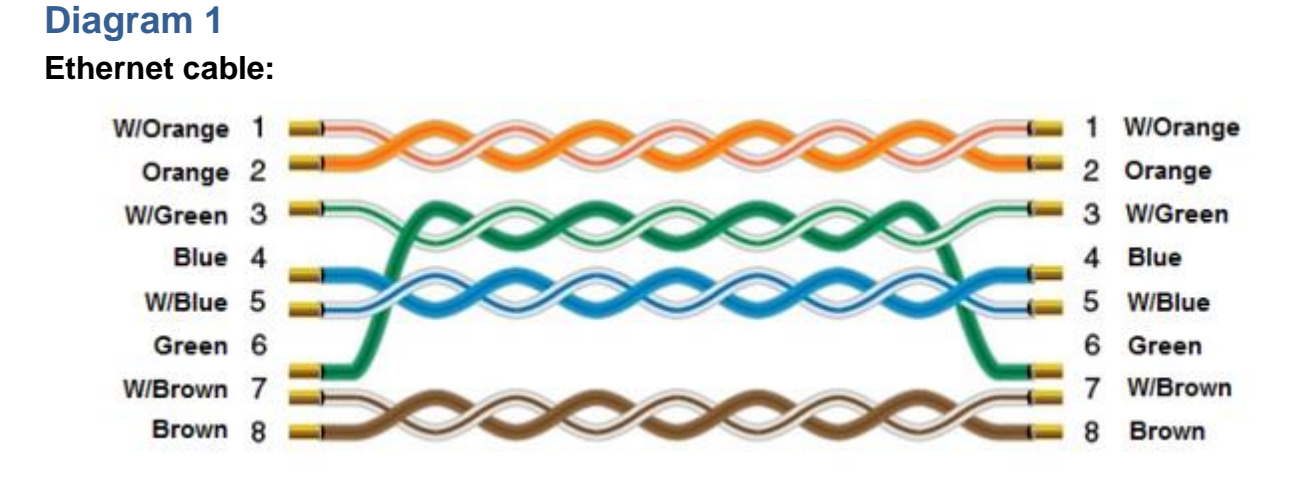